## **BASIC PSYCHOLOGICAL PROCESSES CHECKLIST**

Parent Questionnaire

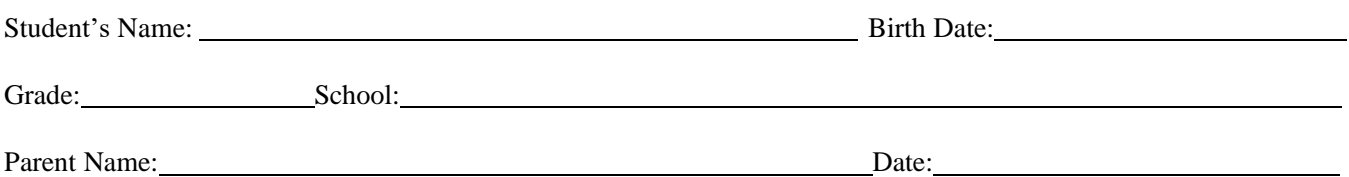

Each section of this informal measure represents one component of information processing. Along with helping us better understand how your child processes information; it will also be used to determine appropriate programming. Please rate your child on the following behaviors by checking Strength, Typical, or Difficult. In considering your ratings, it may be helpful to compare your child to siblings or his/her other same age friends.

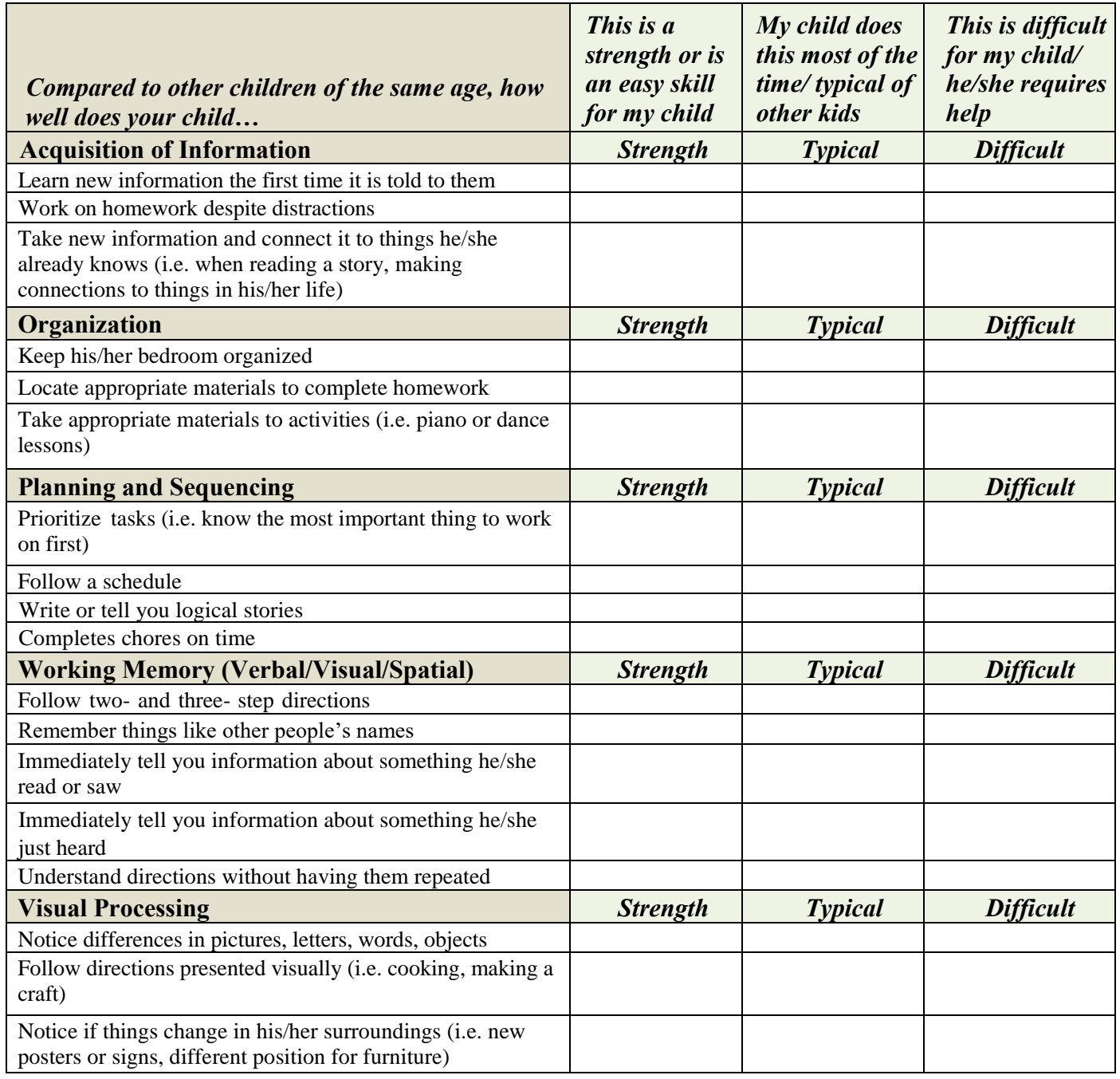

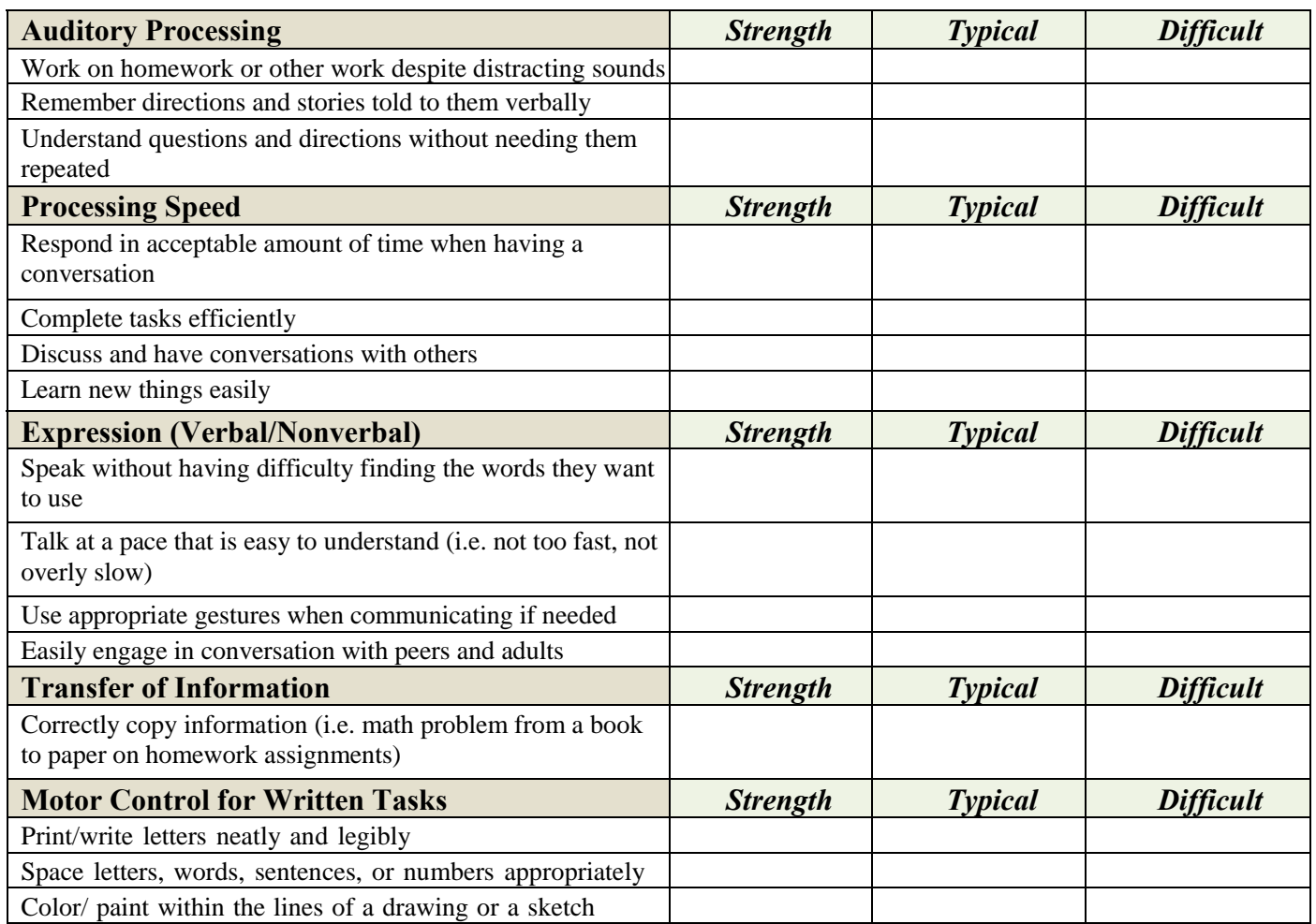

Please use this space to clarify any items or add additional comments: